### **BAB III**

#### **METODE PENELITIAN**

### **A. Desain Penelitian**

Sesuai dengan tujuan penelitian untuk mengetahui dan menganalisis sejauhmana pengaruh kualitas pelayanan terhadap kepuasan pelanggan pada maskapai Wings Air. Penelitian dilakukan dengan pendekatan deskriptif kuantitatif dan jenis penelitiannya studi kasus didukung dengan survei. Sifat penelitian ini adalah penelitian penjelasan (Explanatoring Research) yaitu penelitian yang bertujuan untuk memaparkan dan menjelaskan sifat suatu keadaan yang sedang berlangsung pada saat penelitian dilakukan dan memeriksa sebab-sebab dari gejala tersebut

# **B. Populasi dan Sampel**

1. Populasi Sugiyono (2017), populasi adalah wilayah generalisasi yang terdiri atas obyek dan yang mempunyai kualitas dan karakteristik tertentu yang ditetapkan oleh peneliti untuk dipelajari dan kemudian ditarik kesimpulannya. Populasi dalam penelitian ini adalah pelanggan atau penumpang masakapai Wings Air di Bandar Udara Sultan Muhammad Kaharuddin Sumbawa. Menurut Data Manifest Bandar Udara Sultan Muhammad Kaharuddin Sumbawa (2019) jumlah penumpang maskapai Wings Air di Bandar Udara

Sultan Muhammad kaharuddin Sumbawa pada tahun 2018 adalah 24.891 penumpang berdasarkan tabel penumpang sebagai berikut :

| <b>Bulan</b>     | <b>Jumlah</b>       |
|------------------|---------------------|
| Januari          | 2.093               |
| Februari         | 2.019               |
| Maret            | 2.069<br>JGIKE      |
| April            | 2.077               |
| Mei              | 2.067               |
| Juni             | 2.078               |
| Juli             | 2.098               |
| <b>Agustus</b>   | 2.056               |
| September<br>oWT | 2.085               |
| Oktober          | 2.079               |
| November         | 2.074               |
| Desember         | 2.096               |
|                  | <b>Total 24.891</b> |

**Tabel 3.1 Daftar Jumlah Penumpang Maskapai Wings Air Pada Tahun 2018 di Bandar Udara Sultan Muhammad Kaharuddin Sumbawa** 

2. Sampel

Sugiyono (2018) sampel adalah bagian dari jumlah dan karateristik yang dimiliki oleh populasi tersebut. Teknik pengambilan sampel menggunakan nonprobability sampling dengan teknik Porpusive sampling. Bentuk sampel nonprobabilitas adalah yang diperoleh lewat pengambilan sampel cara kouta (sampling) yang tujuannya adalah mengambil sampel sebanyak jumlah tertentu yang dianggap dapat merefleksikan ciri populasi. Pelaksanaan pemilihan sampel tidak diambil secara random sedangkan teknik puporsive sampling dilakukan dengan cara mengambil subjek bukan didasarkan random atau daerah tetapi didasarkan atas adanya tujuan tertentu.

Untuk menentukan besarnya sampel yang diambil dari populasi pada maskapai Wings Air di Bandar Udara Sultan Muhammad Kaharuddin Sumbawa maka peneliti menggunakan rumus Solvin. Adapun rumus Solvin pada penelitian ini adalah sebagai berikut :

> $\overline{N}$  $1 + Ne^2$

Keterangan

- n : Sampel
- N : Populasi
- e : Taraf kesalahan atau nilai kritis sebesar 10%

 $\begin{array}{c}\nn = 1 \\
\hline\n\end{array}$ 

Subtitusi Rumus Solvin :

Diketahui :

- n : Sampel
- N : 24.891
- e : Taraf kesalahan atau nilai kritis sebesar 10% (0,1%)

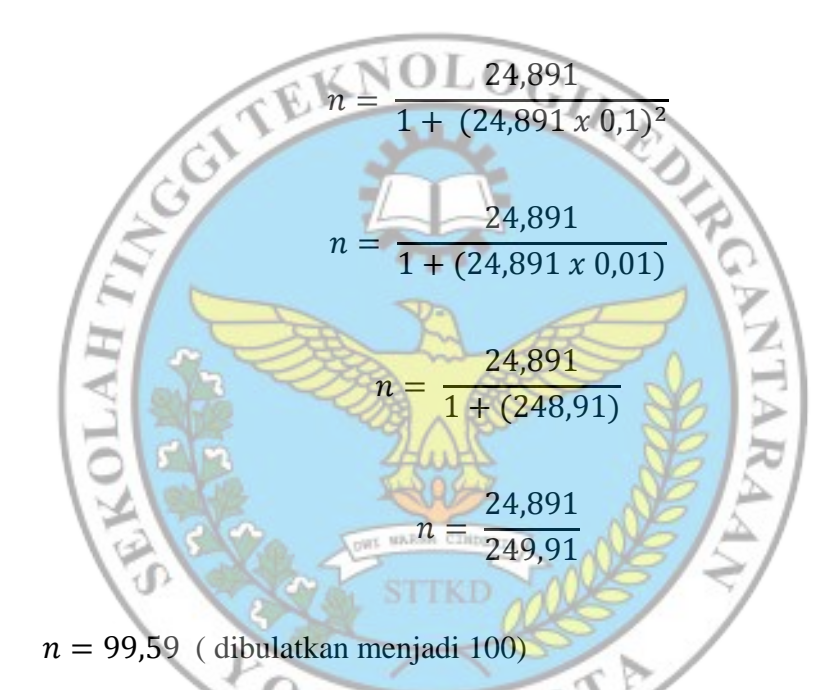

Berdasarkan subtitusi rumus Solvin yang ada, dapat diketahui bahwa sampel penelitian ini sebanyak 100 orang. Penyebaran kuesioner pada penumpang atau pelanggan masakapai Wings Air di Bandar Udara Sultan Muhammad Kaharuddin Sumbawa adalah sebanyak 100 penumpang.

# **C. Instrumen Penelitian**

## **Tabel 3.2 Indikator Penelitian**

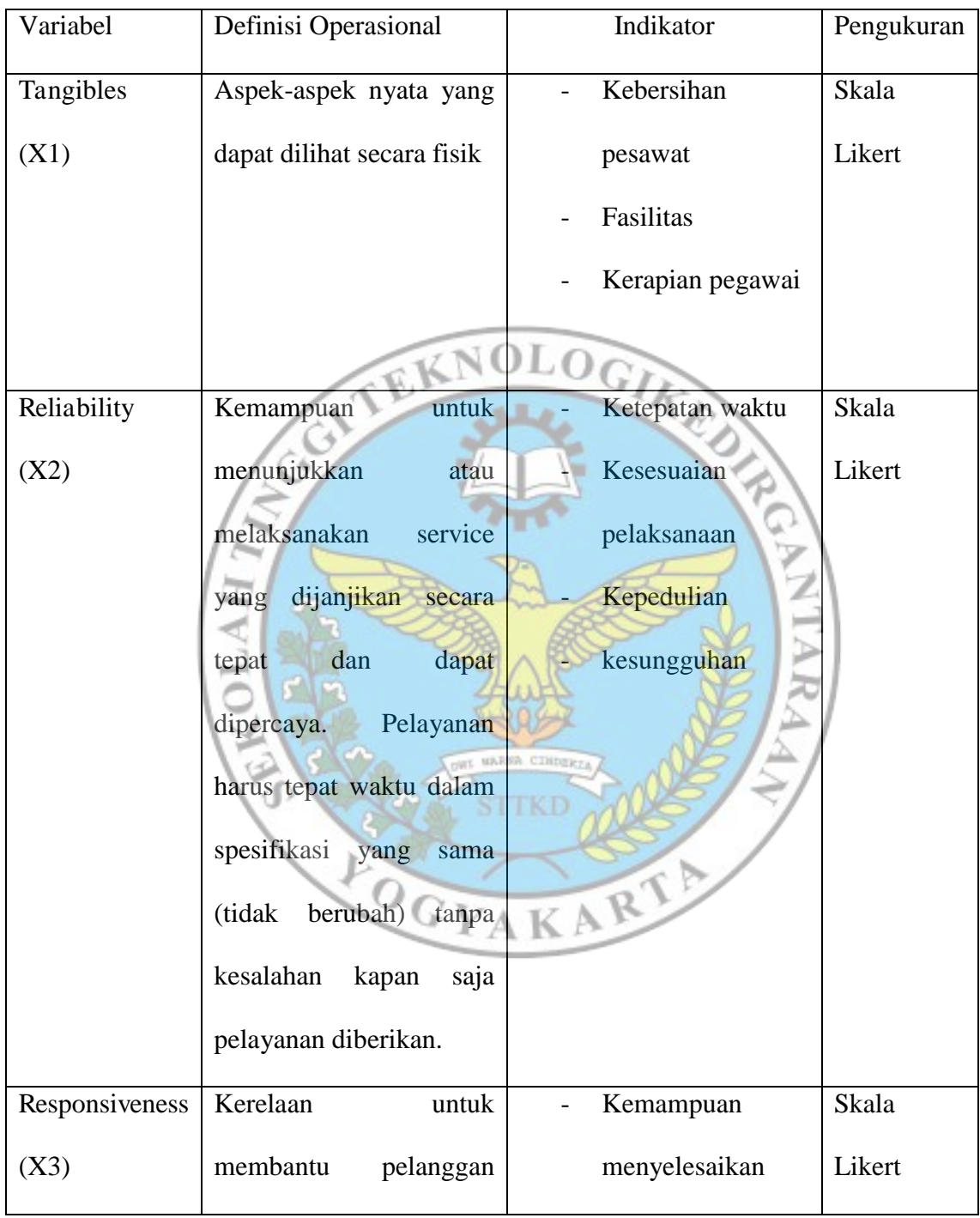

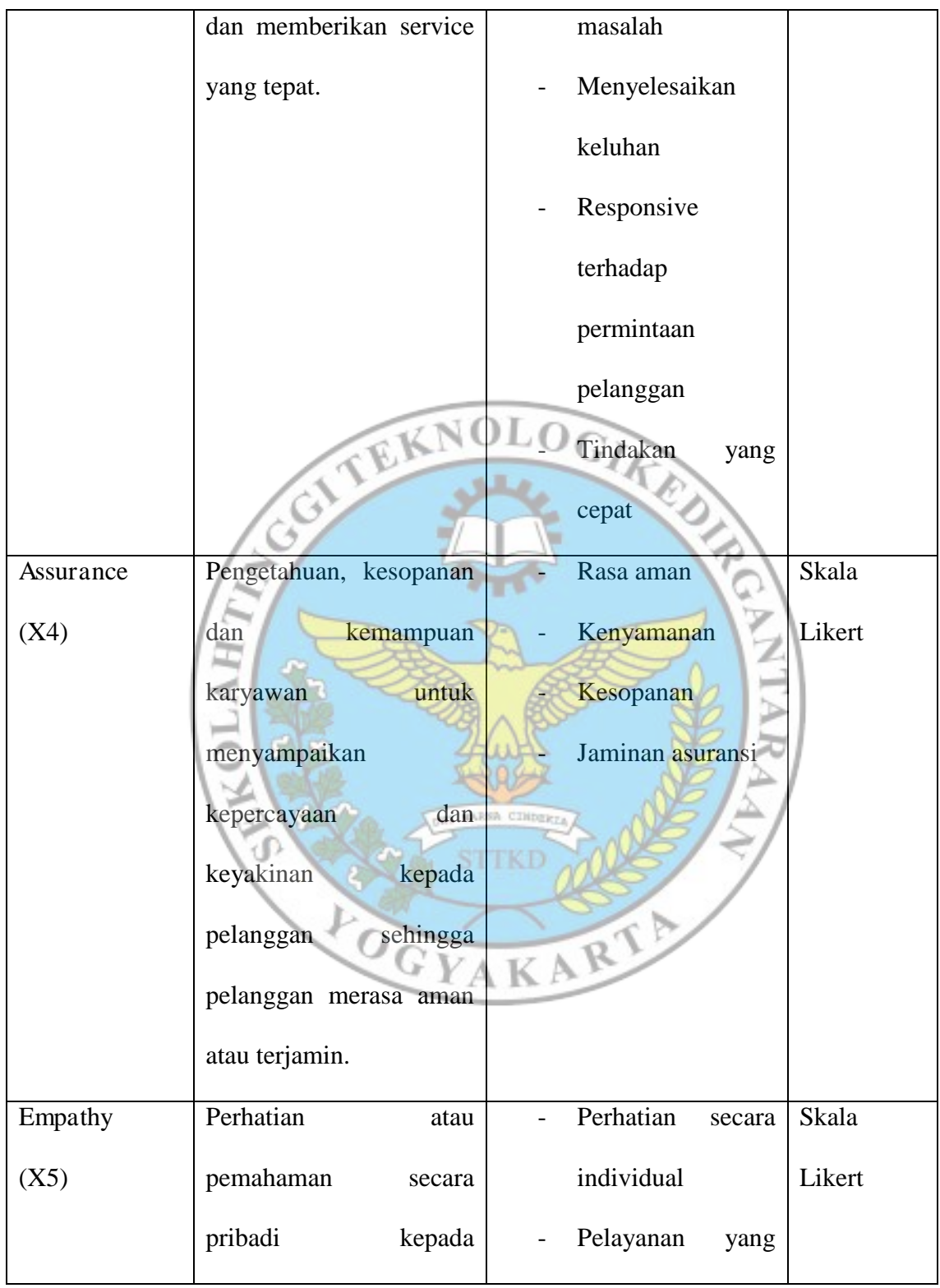

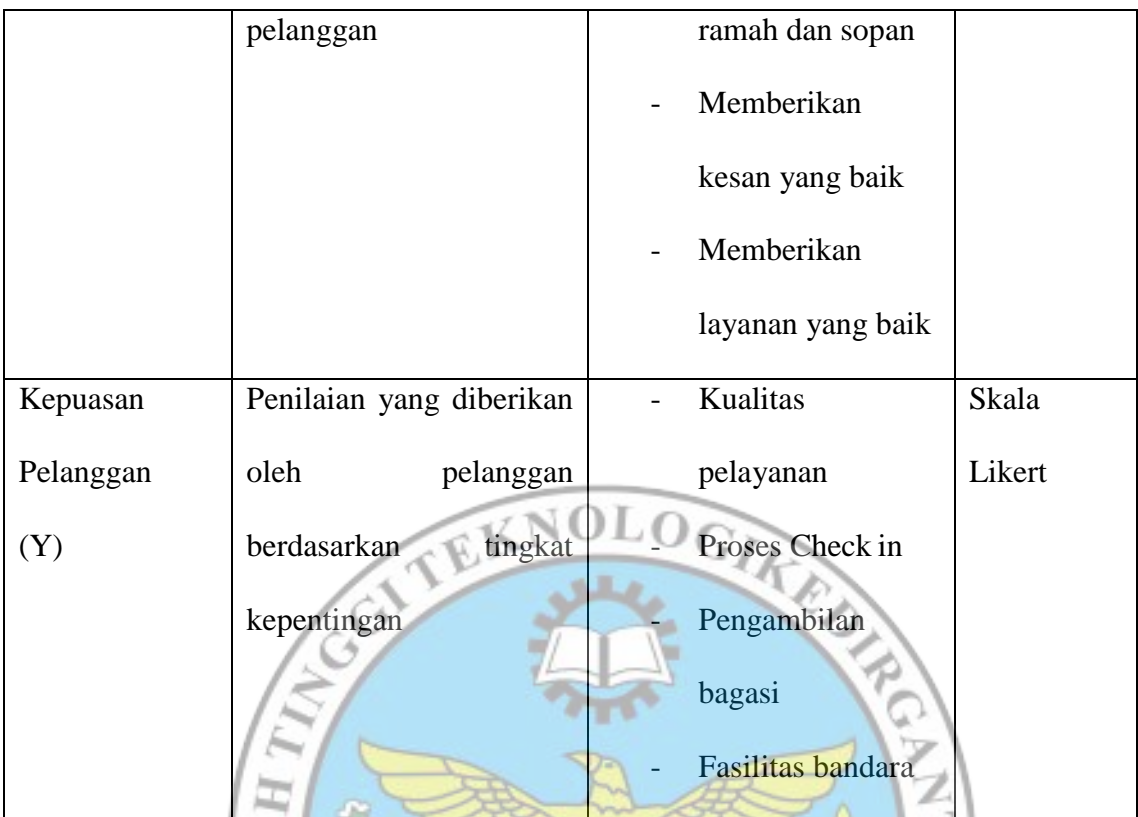

Dalam penelitian ini variabel kualitas pelayanan yang dirasakan konsumen akan diwakili oleh pertanyaan dengan alternatif jawaban: 1) sangat tidak baik, 2) tidak baik, 3) baik, 4) sangat baik, 5) sangat baik sekali. Demikian juga tentang variabel kepuasan konsumen yang dirasakan konsumen akan diwakili oleh pertanyaan dengan alternatif jawaban: 1) sangat **VAKA** ν tidak puas, 2) tidak puas, 3) puas, 4) sangat puas, 5) sangat puas sekali.

### **D. Pengumpulan Data**

Pengumpulan data pada penelitian ini dilakukan dengan cara :

1. Teknik Kuesioner

Menurut Sugiyono (2017) kuesioner merupakan teknik pengumpulan data yang dilakukan dengan cara memberi seperangkat pertanyaan atau pernyataan tertulis kepada responden untuk dijawabnya. Daftar pertanyaan tersebut atau pertanyaan tersebut di buat guna mengetahui kualitas pelayanan dan kepuasan pelanggan maskapai Wings Air di Bandar Udara Sultan Muhammad Kaharuddin Sumbawa.

- 2. Langkah-Langkah Pengumpulan Data
	- a. Menentukan masalah sebagai indikasi dari penelitian
	- b. Menetapkan judul penelitian
	- c. Menetapkan rumusan masalah
	- d. Menetapkan hipotesis berdasarkan keadaan yang terjadi dan dukungan teori
	- e. Menetapkan konsep variabel sekaligus pengukuran variabel penelitian OWE MARSA CINDER yang digunakan
	- f. Menetapkan sumber data, teknik penentuan sampel dan teknik pengumpulan data
	- g. Menyebarkan kuesioner untuk mengumpulkan data sesuai dengan permasalahan yang diteliti
	- h. Melakukan analisis data dan membuat laporan hasil penelitian
	- i. Membuat kesimpulan dan hasil penelitian.
- 3. Waktu Penelitian

Penelitian ini dilakukan selama 1 bulan, mulai tanggal 1 Agustus – 31 Agustus 2020.

4. Tempat Penelitian

Tempat penelitian adalah objek yang diajukan ke pusat penelitian untuk mendapatkan data yang lengkap pada maskapai Wings Air di Bandar Udara Sultan Muhammad Kaharuddin Sumbawa. Lokasi tersebut dipilih karena memiliki aspek pendukung sehingga penelitian dapat berjalan OGIKED TEKN dengan baik.

## **E. Teknik Analisis Data**

- 1. Analisis Deskriptif Statistika deskriptif adalah statistik yang digunakan untuk menganalisis data dengan cara mendeskripsikan atau menggambarkan data yang telah terkumpul sebagaimana adanya tanpa bermaksud membuat kesimpulan yang berlaku umum atau generalisasi ( Sugiyono 2015).
- 2. Uji instrumen a. Uji Validitas

Uji validitas dilakukan pada setiap butir pertanyaan. Hasilnya jika dibandingkan dengan R<sub>tabel</sub> dengan df = n – k dengan  $\alpha$ = 5%.

(Ary Subiyantoro 2016:17)

Jika  $R_{\text{hitung}} < R_{\text{table}} = \text{tidak valid}$ 

Jika  $R_{\text{hitung}} > R_{\text{table}} = \text{valid}$ 

Pengukuran validitas instrumen diperoleh dari hasil uji coba instrumen terhadap 30 responden. Hasil perhitungan validitas dari variabel Bukti Fisik (X1), Kehandalan (X2), Daya Tanggap (X3), Jaminan (X4), Empati (X5) dan Kepuasan Pelanggan (Y) adalah sebagai berikut :

Variabel Pertanyaan R. Tabel R. Hitung Keterangan Ъ 1 X1.1 0,374 0,840 VALID Bukti Fisik (X1) X1.2 0,374 0,867 VALID X1.3 0,374 0,821 VALID ₫

**Tabel 3.3 Hasil Uji Validitas Variabel Bukti Fisik (X1)** 

**Tabel 3.4 Hasil Uji Validitas Variabel Kehandalan (X2)** 

| Variabel   | Pertanyaan | R. Tabel | R. Hitung | Keterangan   |
|------------|------------|----------|-----------|--------------|
|            |            |          |           |              |
| Kehandalan | X2.1       | 0,374    | 0,812     | <b>VALID</b> |
|            |            |          |           |              |
| (X2)       | X2.2       | 0,374    | 0,746     | <b>VALID</b> |
|            |            |          |           |              |
|            | X2.3       | 0,374    | 0,869     | <b>VALID</b> |
|            |            |          |           |              |
|            | X2.4       | 0,374    | 0,794     | VALID        |
|            |            |          |           |              |

**Tabel 3.5 Hasil Uji Validitas Variabel Daya Tanggap (X3)** 

| Variabel | Pertanyaan | R. Tabel | R. Hitung | Keterangan   |
|----------|------------|----------|-----------|--------------|
|          |            |          |           |              |
| Daya     | X3.1       | 0,374    | 0,892     | <b>VALID</b> |
|          |            |          |           |              |
| Tanggap  | X3.2       | 0,374    | 0,839     | <b>VALID</b> |
|          |            |          |           |              |
| (X3)     | X3.3       | 0,374    | 0,835     | <b>VALID</b> |
|          |            |          |           |              |
|          | X3.4       | 0,374    | 0,758     | <b>VALID</b> |
|          |            |          |           |              |
|          |            |          |           |              |

**Tabel 3.6 Hasil Uji Validitas Variabel Jaminan (X4)** 

| Variabel | Pertanyaan | R. Tabel                           | R. Hitung | Keterangan   |
|----------|------------|------------------------------------|-----------|--------------|
|          |            |                                    |           |              |
| Jaminan  | X4.1       | 0,374                              | 0,803     | <b>VALID</b> |
|          |            |                                    |           |              |
| (X4)     | X4.2       | 0,374                              | 0,747     | <b>VALID</b> |
|          |            |                                    |           |              |
|          | X4.3       | 0,374                              | 0,884     | VALID        |
|          |            |                                    |           |              |
|          | X4.4       | 0,374                              | 0,850     | ALID         |
|          |            |                                    |           |              |
|          |            | www.marchine.com<br><b>PT TALA</b> |           |              |

**Tabel 3.7 Hasil Uji Validitas Variabel Empati (X5)** 

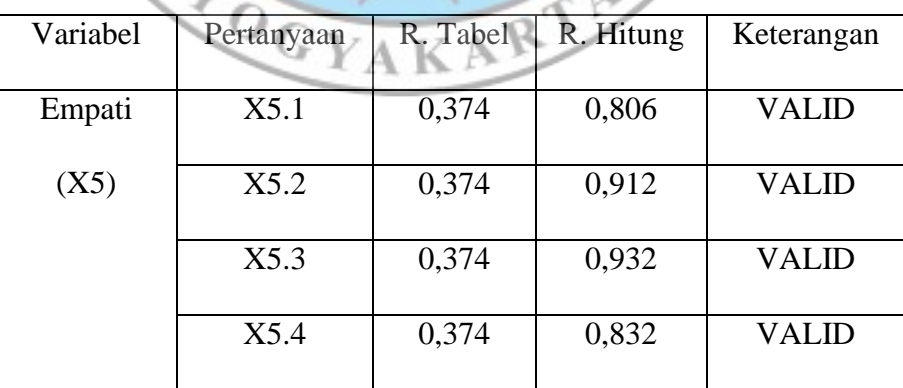

**Tabel 3.8 Hasil Uji Validitas Variabel Kepuasan Pelanggan (Y)** 

| Variabel  | Pertanyaan | R. tabel | R. Hitung | Keterangan   |
|-----------|------------|----------|-----------|--------------|
| Kepuasan  | Y1         | 0,374    | 0,536     | VALID        |
| Pelanggan | Y2         | 0,374    | 0,905     | <b>VALID</b> |
| (Y)       | Y3         | 0,374    | 0,839     | <b>VALID</b> |
|           | Y4         | 0,374    | 0,905     | VALID        |

Kesimpulan :

Jadi dari sampel data diatas dengan jumlah 30 responden dan 23 pertanyaan, berdasarkan hasil perhitungan tersebut menunjukkan r tabel  $\lt$  r hitung dengan taraf signifikan 5% adalah 0,374 berjumlah 23 sampel valid dan  $r_{\text{table}} > r_{\text{hitung}}$  dengan taraf signifikan 5%. Cara mendapatkan R<sub>tabel</sub> sebagai berikut :  $R_{\text{table}} = N-2$  $30-2 = 28$  $R_{\text{table}}$  28,5% = 0,374

b. Uji Reliabilitas

Uji reliabilitas dilakukan terhadap item pertanyaan yang dinyatakan valid. Standar yang digunakan dalam menentukan reliabel dan tidaknya suatu kuesioner penelitian umumnya adalah perbandingan antara nilai Rhitung dengan Rtabel pada taraf kepercayaan 95% atau tingkat signifikan 5%.

Pengujian reliabel dengan metode Alpha Cronbach ini, maka nilai Rhitung diwakili oleh nilai alpha. Apabila alpha hitung lebih besar dari pada Rtabel dan alpha hitung benilai positif, maka suatu kuesioner dapat disebut reliabel.

Tujuan utama pengujian reliabilitas adalah untuk mengetahui konsistensi atau keteraturan hasil pengukuran suatu instrument apabila instrument tersebut digunakan lagi sebagai alat ukur suatu objek atau responden.

Bila koefisien reliabilitas telah dihitung, maka untuk menentukan keeratan hubungan bisa digunakan kriteria yaitu :  $1) < 0.20$  = hubungan yang sangat kecil dan bisa diabaikan 2)  $0.20 -  $0.40 =$  hubungan yang kecil ( tidak erat )$ 3)  $0.40 -  $0.70 =$  hubungan yang cukup erat$ 4)  $0.70 -  $0.90 =$  hubungan yang erat (reliabel)$ 5)  $0.90 - 1.00$  = hubungan yang sangat erat (sangat reliabel) 6) 1.00  $=$  hubungan yang sempurna

Pengukuran reabilitas diperoleh dari hasil uji coba instrument terhadap 30 reponden. Hasil perhitungan reabilitas dari variable Bukti Fisik (X1), Kehandalan (X2), Daya Tanggap (X3), Jaminan (X4), Empati (X5) dan Kepuasan Pelanggan (Y) adalah sebagai berikut :

1) Uji Reliabilitas Bukti Fisik (X1)

## **Tabel 3.9 Hasil Uji Reliabilitas Bukti Fisik (X1)**

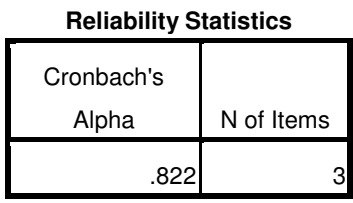

2) Uji Reliabilitas Kehandalan (X2)

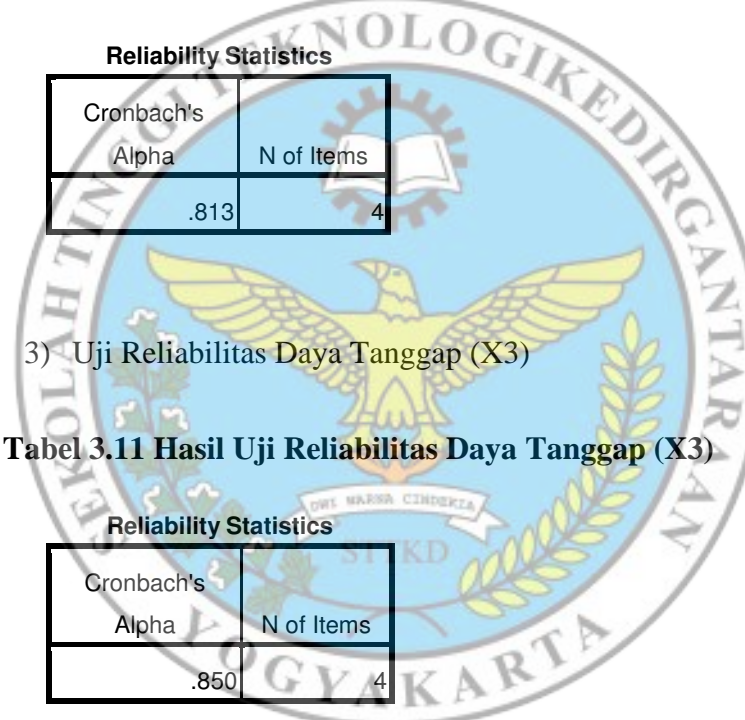

**Tabel 3.10 Hasil Uji Reliabilitas Kehandalan (X2)** 

4) Uji Reliabilitas Jaminan (X4)

### **Tabel 3.12 Hasil Uji Reliabilitas Jaminan (X4)**

#### **Reliability Statistics**

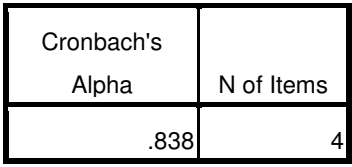

5) Uji Reliabilitas Empati (X5)

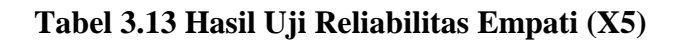

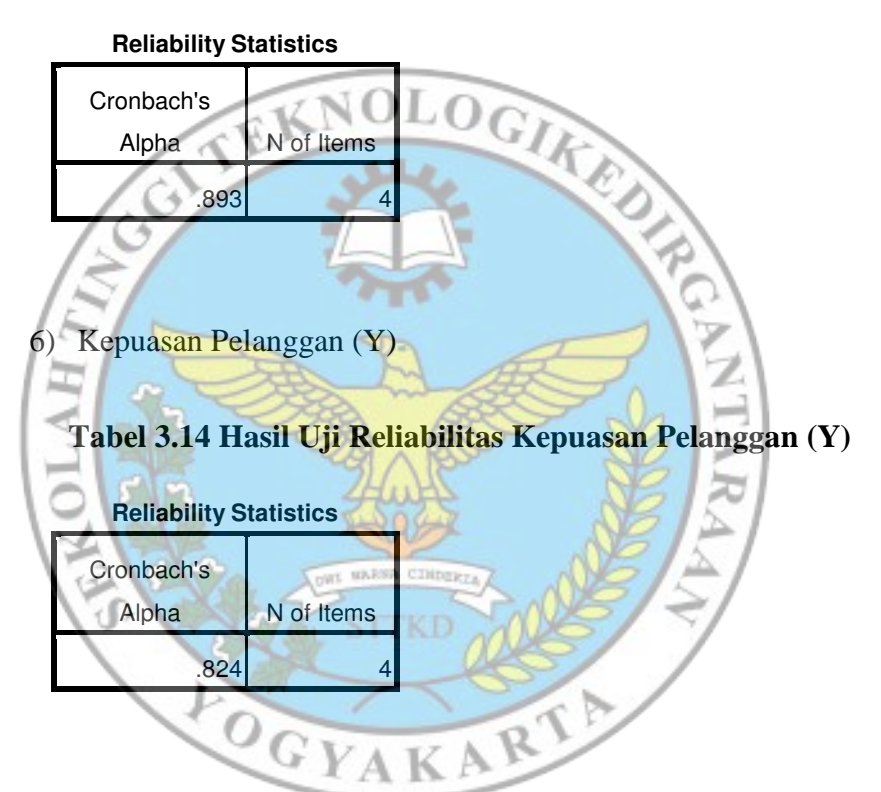

Berdasarkan tabel di atas, maka dilihat nilai *Cronbatch's*  Alpha sebesar 0,822 (X1), 0,813 (X2), 0,850 (X3), 0,838 (X4), 0,893 (X5) dan 0,824 (Y) . Artinya nilai tersebut berada pada skala > 0,80 berarti masuk ke dalam reliabilitas sempurna, maka berdasarkan hasil uji reliabilitas tersebut dapat disimpulkan bahwa semua butir

pertanyaan untuk mendapatkan nilai masing-masing variabel X1, X2, X3, X4, X5 dan Y dinyatakan reliabel.

#### 3. Analisis Regresi Linier Berganda

Analisis regresi linier berganda biasaya dipakai utuk membuktikan kebenaran dari hipotesis penelitian. Analisis regresi linier berganda dilakukan untuk membuat model matematika yang dapat menunjukkan hubungan antar variable bebas dengan variable terikat (Rahmini 2016). Secara sistematis yang dinyatakan dalam bentuk statistic sebagai berikut :

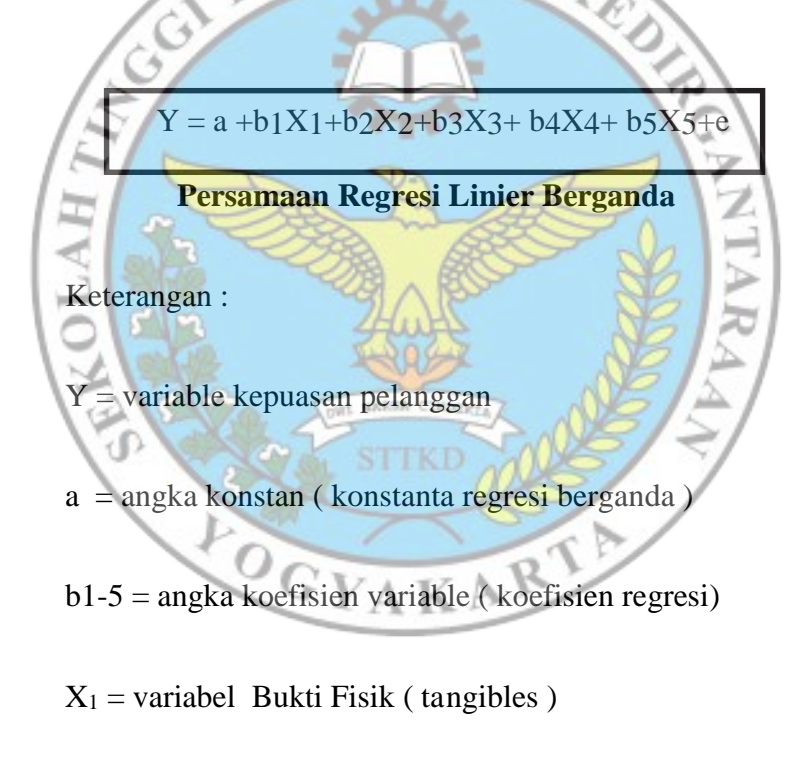

 $X_2$  = variabel Kehandalan ( reliability )

 $X_3$  = variabel Daya Tanggap ( responsiveness )

 $X_4$  = variabel Jaminan (assurance)

 $X_5$  = variabel Empati (empathy)

 $e =$  standar error

- 4. Uji Hipotesis
	- a. Uji t ( uji parsial )

Digunakan untuk menguji keberartian regresi secara individu atau sendiri-sendiri variabel independent terhadap variabel dependen. Adapun menurut ( Imam Ghozali 2011) langkah-langkah pengujian T adalah sebagai berikut :

- 1) Menentukan H0 dan HA H0 :  $β_1 = 0$  (variabel independen secara individu tidak berpengaruh terhadap variabel dependen ) H0 :  $β<sub>1</sub> > 0$  (variabel independen secara individu berpengaruh terhadap variabel dependen )
- 2) Menggunakan uji satu sisi kanan dengan tingkat kehandalan 95%  $(\alpha = 5\%)$  dengan tf = n – k, maka didapat nilai T<sub>tabel</sub>.
- 3) Kriteria pengujian
	- a) Thitung dan Ttabel

H0 diterima apabila  $T_{\text{hitung}} < T_{\text{table}}$  berarti tidak ada pengaruh

H0 ditolak apabila  $T<sub>hitung</sub> > T<sub>table1</sub>$  berarti ada pengaruh

b) Probabilitas signifikan

H0 diterima apabila probabilitas  $Sig > 0.05$  (5%) maka tidak ada pengaruh

H0 ditolak apabila probabilitas Sig < 0.05 (5%) maka ada pengaruh

b. Uji f (uji simultan )

Digunakan untuk menguji keberartian regersi secara Bersamasama variabel independen secara simultan terhadap variabel dependen. Adapun langkah pengujian uji f menurut ( Imam Ghozali 2011) adalah sebagai berikut :

- 1) Menentukan H0 dan HA H0 :  $β_{1,2} = 0$  yang berarti tidak ada pengaruh dari seluruh variabel independen terhadap variabel dependen.  $HA : \beta_{1,2} > 0$  yang berarti tidak ada pengaruh dari seluruh variabel independen terhadap variabel dependen.
- 2) Menentukan kriteria uji f maka dapat diperiksa tabel F0,05 : df, digunakan tingkat kehandalan 95%. Kemudian dilanjutkan menentukan perhitungan Fhitung
- 3) Kriteria pengujian
	- a) Fhitung dan Ftabel

H0 diterima bila Fhitung < Ftabel berarti tidak ada pengaruh

H0 ditolak bila Fhitung > Ftabel berati ada pengaruh

b) Probabilitas signifikan

H0 diterima apabila Sig > 0.05 (5%) berarti tidak ada pengaruh H0 ditolak apabila Sig < 0.05 (5%) berarti ada pengaruh

### 5. Uji Koefisien Determinasi  $(R^2)$

Koefisien determinasi  $(R^2)$  pada intinya untuk mengukur seberapa jauh kemampuan model dalam menerangkan variasi variabel dependen. Nilai koefisien determinasi  $(R^2)$  adalah  $0 < R^2 < 1$  dimana  $R<sup>2</sup>$  yang kecil berarti kemampuan variabel independent dalam menjelaskan variasi variabel dependen sangat terbatas. Sedangkan nilai yang mendekati satu berarti variabel independen memberikan hampir semua informasi yang dibutuhkan untuk memprediksi variasi variabel dependen.

Kelemahan mendasar penggunaan koefisien determinasi adalah bisa terhadap jumlah variabel independen yang dimasukkan kedalam model. Setiap tambahan satu variabel independen, maka R<sup>2</sup> pasti meningkat tidak peduli apakah variabel tersebut berpengaruh secara signifikan terhadap variabel dependen. Oleh karena itu digunakan nilai Adjust  $R^2$  pada saat mengevaluasi model regresi yang terbaik karena Adjust  $R^2$  dapat naik turun apabila satu variabel independen ditambahkan ke dalam model. ( Imam Ghozali 2011)